## SAP ABAP table ROIUOW T2 INTERFACE {Ownership Structure to check if integration is active}

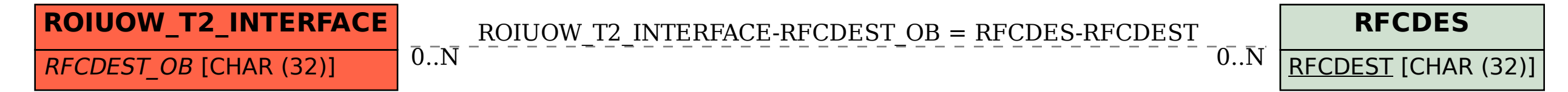